# Touchretouch Hd 21

Jeff Carlson

The iPad for Photographers Jeff Carlson, 2012-03-12 The iPad Has Earned a Place in Your Camera Bag! Apple's popular iPad tablet is an incredibly useful tool for photographers on the go. Instead of hauling a laptop on the r a photo shoot, you can tuck the lightweight iPad in your camera bag and take advantage of its large screen, third-party apps, and online access to effectively complete and share your work. Novice to pro shooters will disco everything that the iPad has to offer with simple step-by-step instructions and real-world advice for: Importing and copying photos from memory cards using the iPad Camera Connection Kit, then uploading and backing up to i Photo Stream or Dropbox. Organizing and rating images and assigning tags in the field, and integrating them later with Adobe Photoshop Lightroom on your computer. Editing photos with Photogene, Snapseed, and other image adjustment tools. Editing video clips in iMovie, creating slideshows, rough cuts, and more. Using portfolio software to create and deliver impressive iPad presentations for prospective clients. Photographers will learn oth for iPads including triggering the camera shutter remotely, using the screen as a fill flash, calculating depth of field, tracking outdoor light conditions, storing camera manuals as PDFs for quick reference, and other han fingertip resources to complement your particular shooting style. A bonus online chapter with additional coverage for the new iPad – including iPhoto and Photoshop Touch apps – is included with purchase. The iPad is a powe photography tool and this guide will help every photographer take advantages of its full capabilities!

#### iPad/iPhone70 ,2011-04

Meet the iPad (third generation) Jeff Carlson, 2012-03-16 This invaluable guide to the new, third-generation iPad steers you through how to navigate the home screen; buy, launch, run, and switch between apps; change and lo screen orientation, adjust screen brightness; and conserve battery life. You'll learn how to master Multi-Touch gestures, work with text, shoot video and photos using the two built-in cameras, make FaceTime calls, sync fil content with iCloud, connect to the Internet using a Wi-Fi or 4G network, link up with Bluetooth devices, mirror video, and search using Spotlight. This practical, approachable guidebook by Apple guru Jeff Carlson will qui help you get the most out of your third-generation iPad!

The Photography Storytelling Workshop Finn Beales, 2020-10-27 If you want to make it beyond Instagram as a photographer you have to give a solid listen to the ideas, tips and overall mindset that Finn shares in this worksh @alexstrohl Don't just take a picture, make photos that move people. Storytelling is a gift to photographers, letting you weave together characters, events, locations and subjects into a work of beauty greater than the sum There are as many stories to tell as pictures to take, but there are also tried-and-tested methods you can adopt to help improve your photography and streamline your workflow. In this beginner-to-pro workshop, award-winnin photographer and influencer Finn Beales teaches enthusiasts and aspiring professionals how to master every element of the photographer's process. By following his five-step course – Pitch, Prepare, Shoot, Edit and Deliver develop the same successful, reliable working methods that earn influence and delight audiences, regardless of what genre you're working in. Create intrigue, pull in your audience and tell richer, more rounded stories usin DSLR camera. Want to craft a shoot from start to finish? All the essentials are covered, from building a story into your creative, shoot preparation, the necessary gear and props, working with mood-boards and call sheets, balance, and directing models, right through to post production, editing and file delivery. Discover within: What equipment you'll need, when and why; The secret to key shots and essential techniques; Plot devices to help your narrative; Step-by-step DSLR projects to perfect your skills; Effortlessly capture events, landscapes, portraits, interiors and experiences; How to edit better and be different; Extra exercises to improve your smartph photography. Compose for impact. Stand out through story.

Point and Shoot Nature Photography Stephen Ingraham, 2017-09-16 With today's advanced Point and Shoot cameras Nature Photography does not have to be difficult or expensive. Learn to point, shoot, process, and share satisfy images of the natural world around you.

The Art of IPhone Photography Bob Weil, Nicki Fitz-Gerald, 2013 Explores how forty-five of today's best iPhone photographers from around the world conceived, composed, and created some of their best-known pieces, including Liz Grilli's Avian, Markus Rivera's Run!, and Ade Santora's Human Tree.

Surreal Photography Daniela Bowker, 2014-07-11 Surreal digital photography is not only an enjoyable extension of many enthusiast's repertoire, but is has firmly established a foothold in the world of art. This book reveals latest developments in the field and demystifies the techniques used by modern surreal photographers, whether they favor SOOC (straight out of the camera) or sophisticated digital manipulations. Breaking down the shooting editing process for any reader to follow and emulate, this book provides step-by-step instructions for creating extraordinary scenes. With contributions from numerous artists—including Natalie Dybisz, Jon Jacobsen and Dari Klimczak— readers will be able to explore many different artistic styles from impossible landscapes to unsettling portraits.

Resourceful Living Lisa Dawson, 2021-04-15 It's often thought that restyling your space comes with a hefty price tag and unavoidable waste. But in Resourceful Living, award-winning interiors blogger Lisa Dawson shows how, with a little creativity, you can revamp your home with existing pieces, vintage finds and key purchases. The clever ideas in this beautiful book cover: - The most important ways we use our homes, from eating to sleeping, and working. - The Basics of steering clear of interiors 'fast fashion', multi-purposing furniture and making the most of what you have. - Styling Your Home with simple solutions for re-imagining each room, from gallery wa home bars, repainted storage to retro accessories. Including her top ten key vintage buys and tips for in-store and online thrifting, Lisa's inspiring advice shares the fun of creative sourcing as a more sustainable way to feeling fresh. Resourceful Living feels like reading a recipe book, not only because of the delicious interiors images, but because of the simple ingredients and easy methods that are shared to achieve beautiful living spa yourself.' Melanie Sykes 'I've been a long-time fan and follower of Lisa's interiors tips. This book really is super practical as well as beautiful - perfect for anyone looking to be more interiors savvy.' Rachel Khoo

### The iPhone Photography Book Scott Kelby,2021-02-05 Learn to take great photos with your iPhone—the camera you always have with you!

Imagine if someone took the same photographic techniques, principles, and tools used by high-end and professional photographers, but applied them to shooting with an iPhone. Imagine the type of images you'd be able to crea those same ideas. Well, finally, somebody has.

The world's #1 best-selling photography techniques author is about to break all the rules as he shows you how to apply the same techniques today's top pro photographers use to make stunning images. You're going to learn ex

#### The Encyclopaedic Dictionary ,1896

how to use these techniques to create images that people will just not believe you could actually take with a phone (but with the quality of the iPhone's camera, you absolutely can!).

Scott leaves all the techno-speak behind and, instead, treats the whole book as if it were just you and he out on a shoot with your iPhones, using his trademark casual, plain-English writing style to help you unlock the po iPhone to make the type of pictures you never thought could be done with a phone. You'll learn:

- Which tools to use to make pro-quality portraits in any lighting situation.
- How to create stunning landscape shots that people will swear you took with an expensive DSLR or mirrorless camera.
- Proven posing techniques that flatter your subject and make anyone you photograph look their very best in every shot.
- How to organize and edit your photos like a pro!
- The pros' top tips for making amazing shots of everything from flowers to product shots, from food photography to travel shots, and everything in between.

Each page covers a single concept, a single tool, or a trick to take your iPhone photography from snapshots to shots that will make your friends and family say, "Wait... you took this?!"

 Fotokunst mit dem iPhone Bob Weil,Nicki Fitz-Gerald,2014-05-07 Stets griffbereit und diskret im Einsatz ermöglichen uns die heutigen Smartphone-Kameras die Welt aus ganz neuen Perspektiven und intimer denn je festzuhalten. 45 der bekanntesten internationalen iPhone-Fotografen stellen Ihnen hier einige ihrer besten Werke vor, die nicht nur mit dem iPhone aufgenommen, sondern auch ausschließlich mit iPhone-Apps gestaltet und bearbeitet wurden. In kleinen Workshops beschreiben die Künstler ihren kreativen Ansatz und erklären Schritt für Schritt ihre Vorgehensweisen und eingesetzten Techniken von der Aufnahme bis zum fertigen Bild. So können Sie - auch als Einsteiger in die iPhone-Fotografie - das Erlernte rasch umsetzen und Ihr fotografisches Schaffen weiterentwickeln. Die vielfältigen Stilrichtungen und Genres bieten zudem wertvolle Anregungen für Ihre eigene künstlerische Arbeit.

Cecil Beaton Hugo Vickers, 2020-03-05 Cecil Beaton was one of Britain's greatest cultural icons - not just as a photographer capturing some of the most celebrated portraits of the 20th century but also as designer of the i costumes for the films My Fair Lady and Gigi. In 1980, Beaton personally chose Hugo Vickers to be his biographer, entrusting him with his diaries and the entire body of letters he had written - both personally and professi over the course of his life. Drawing on five years of intensive research and interviews with the likes of Audrey Hepburn, Truman Capote, Princess Grace of Monaco and Sir John Gielgud, Vickers' biography was an instant best upon its publication in 1985. Exploring Beaton's metamorphosis from being the child of a staid middle-class family to an international figure mingling with the glittering stars of his age, the biography also details his gr Garbo and reveals his private sense of failure that the success he always wanted - as a playwright - eluded him. Republished in a new paperback edition in time for Bright Young Things, a major exhibition at the National Po Gallery in 2020, Cecil Beaton is the definitive and authorised biography of one of the world's most fascinating, famous and admired photographers.

#### Cumulated Index Medicus ,1984

My Body Belongs to Me from My Head to My Toes,2014-01-07 Now every parent, grandparent, or teacher can explain to a child the difference between appropriate and inappropriate touching in a way that young boys and girls can understand. As a child, there are constantly people trying to pick you up, hug you, or tickle you. Sometimes, though, children fall victims to people who try to touch them inappropriately. But how do you tell someone, likely an adult, that you don't want to be touched? Or, if it has already happened, how do you tell an adult you trust about what happened? You're only a child, and they're the adults. Why would they believe you? My Body Belongs to Me from My Head to My Toes is an educational tool to help instill confidence in children when it comes to their bodies. The narrative of the story is led by a girl named Clara, who encourages kids to say "no" if uncomfortable with physical contact. The narrator gives readers tips about what they can say or do to avoid unwanted physical contact, or how to tell the right people in the event it has already occurred. My Body Belongs t My Head to My Toes is an invaluable resource that gives children a voice in uncomfortable situations.

Adobe Photoshop 2021 Tom Mulligan, 2021-04-24 Adobe Photoshop is an advanced and more sophisticated version of the Adobe Photoshop series. If you require software that will aid you in editing your image and also enhance your image quality, then you can get this app. Users can touch, retouch and modify an image or graphic content using Adobe Photoshop 2021. There are also layers options that users can apply to their photos on Adobe Photosh Colors are not left out also because different color modes can be applied to get quality image results. This app can be used by literally everybody, and not necessarily Photographers or Graphic designers; all you need to d skill of operating Adobe Photoshop 2021. Nonetheless, you do not need to be bothered as regards where to get the knowledge of operating Adobe Photoshop 2021, because we have simplified, codified, and explained the do's and rudiments, and skills in this user guide. Below are snippets of what you will come across in this book: What is Adobe Photoshop? Navigating the work area How to zoom and pan Method of opening photos Method of storing your work Method of modifying the image size How to undo a command What is a resolution? How to set the resolution Method of straightening and cropping a photo Methods of modifying the canvass size What are layers? What is the importance of layers? Method of adding photos to layer design Method of modifying layer size How to unlock the background layer Contrast and brightness modification The modification and alteration of color vibrancy Method applying the Lasso tools What are selection basics? What is Quick selection and how to use it? Method of erasing large objects The process of adding objects and items by cloning Method of fine-tuning a selection About Colo select a color Method of using the background and foreground colors Method of erasing little objects About Text Method of adding text Method of editing text How to work with brushes Method of adding texture to a photo How add a built-in custom shape About Filters Method of browsing the filter gallery How to blur a photo using smart filters How to add an object to a photo using a layer mask Method of replacing background photo using the laye

Hausa Verbal Compounds Joseph Anthony McIntyre,2006

ng and Note-Taking Touchretouch Hd 21 Elements Touchretouch Hd 21 with Touchretouch Hd 21 line Reading Communities ng in Virtual Book Clubs Authors and Publishers Touchretouch Hd 21 and Physical Books Touchretouch Hd 21 a Digital Library Diverse Reading Collection Touchretouch Hd 21 ding Challenges ith Digital Eye Strain ng Distractions Screen Time ading Routine Touchretouch Hd 21

Method of forming a graphic shape About the Adobe Photoshop toolbox Crop tool Clone stamp tool About the Spot healing tool How to export images Brush tool Eraser tool and magic wand tool Photoshop vs Lightroom Method of opening a RAW file And many more... This is just a few of what is contained in this User Manual, and you can Download FREE with Kindle UnlimitedSo what are you waiting for? Scroll up and Click the Orange - BUY NOW WITH 1-CLICK BUTTON- on the top right corner and Download Now!!! You won't regret you did See you inside!!!

Mastering Arabic Vocabulary Nadia R. Sirhan,2017-08-15 Mastering Arabic Vocabulary provides a structured vocabulary course for undergraduate and advanced students of Arabic. Arranged thematically, and by root, the course presents the key vocabulary that a well-informed Arabic speaker should have at their disposal when discussing diverse topics from business and politics to culture, society, science and technology. The course includes a wea exercises throughout to support learners from passive recognition to an increase in their active vocabulary. With free MP3s available online to allow learners to familiarise themselves with the pronunciation of each word p the book, Mastering Arabic Vocabulary is the ideal reference source for students of Arabic to build and expand their vocabulary.

Journal of the Oriental Institute Oriental Institute (Vadodara, India),1958

El taller de narración fotográfica Finn Beales, 2022-02-03 No se limite a captar una imagen, tome fotografías que impacten a la gente: la narración de historias es un regalo para los fotógrafos, pues les permite tejer pers lugares y sujetos para crear una obra superior a la suma de sus partes. Finn Beales enseña a los fotógrafos de cualquier nivel a captar imágenes inolvidables utilizando una cámara DSLR. Un curso de cinco pasos -estrategia, fotografiar, edición y entrega- y una serie de proyectos guiados, para aprender a desarrollar los métodos que asombran al público, independientemente del género en el que se trabaje. ¿Quiere elaborar una sesión desde el in final? Aquí aprenderá todos los elementos esenciales, desde cómo construir una narrativa y captar imágenes clave, elegir el equipo y los accesorios, trabajar con reflectores y modelos hasta la posproducción y la entrega de este curso podrá sacarle el máximo provecho a su cámara, convertirse en un maestro de la narración de historias y descubrir el secreto para captar fotografías que destaquen entre el resto. Durante su primera etapa profesio diseñador, Finn Beales se dio cuenta de que las fotografías que encargaba no eran lo suficientemente buenas, así que abandonó su escritorio, cogió una cámara y comenzó a narrar sus propias historias. Diez años, 600 000 seg Instagram y múltiples premios después, en su primer libro práctico Finn comparte lo que ha aprendido a lo largo del camino: cómo crear, dominar y compartir excelentes fotografías que se vendan y capten la atención. Finn sa se requiere para potenciar una marca utilizando una narrativa de estilo cinematográfico. Entre sus clientes se encuentran Apple, Land Rover, Audi y Cartier. Finn vive en Gales.

Foto-Storytelling Finn Beales,2021-05-06 • Mit Fotos Emotionen wecken und einen bleibenden Eindruck hinterlassen • Durch ausdrucksstarkes Storytelling aus der Bilderflut herausstechen • Jede Menge Übungen und Projekte zur direkten Umsetzung der verschiedenen Techniken Finn Beales weiß, wie Aufnahmen das gewisse Etwas bekommen und in Erinnerung bleiben – dies zeigt er anschaulich in diesem Workshop. Unabhängig vom Fotografie-Genre lernen Sie mit seinen fünf Schritten Pitch, Vorbereiten, Aufnahme, Bearbeiten und Liefern sowie anhand vieler hilfreicher Projekte grundlegende Methoden, die auch für Ihre eigenen Bilder funktionieren. Damit ziehen Ihre Fotos die verdiente Aufmerksamkeit auf sich und wecken die Neugier beim Betrachter. Egal ob Sie mit wenig Aufwand vorgehen oder ein komplettes Shooting durchführen möchten: Sie erfahren hier alles Wissenswerte von Key Shots, nützlicher Ausrüstung und Requisiten über das Arbeiten mit Moodboards und Models bis hin zur Nachbearbeitung und Datenübertragung. Machen Sie aus Ihren Ideen mitreißende, spannende oder herzerwärmende Geschichten und werden Sie zum Storyteller. Aus dem Inhalt: • Was eine Story ist und welche Zutaten erfolgreiche Fotos brauchen • Aufnahmesituationen verstehen und technisch umsetzen: von Weitwinkel bis Close-Up • Viele praktische Foto-Projekte für den Weg zum eigenen Storytelling • Mit hilfreichen Praxis-Übungen zu speziellen Techniken wie z.B. Stitching, Lense Flares, Smartphone-Porträts und Rembrandt- Beleuchtung Mit einem Vorwort von Alex Strohl.

Ignite the flame of optimism with Crafted by is motivational masterpiece, Find Positivity in Touchretouch Hd 21. In a downloadable PDF format (\*), this ebook is a beacon of encouragement. Download now and let the words pro you towards a brighter, more motivated tomorrow.

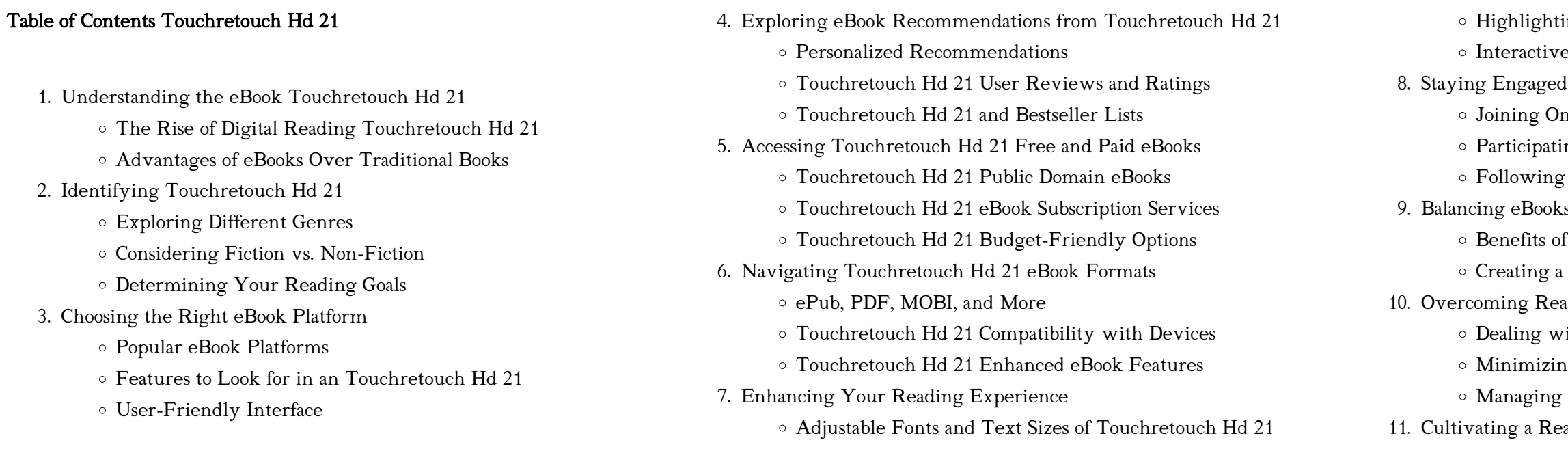

- Carving Out Dedicated Reading Time
- 12. Sourcing Reliable Information of Touchretouch Hd 21
	- Fact-Checking eBook Content of Touchretouch Hd 21
	- Distinguishing Credible Sources
- 13. Promoting Lifelong Learning
	- Utilizing eBooks for Skill Development
	- Exploring Educational eBooks
- 14. Embracing eBook Trends
	- Integration of Multimedia Elements
	- Interactive and Gamified eBooks

#### Touchretouch Hd 21 Introduction

Free PDF Books and Manuals for Download: Unlocking Knowledge at Your Fingertips In todays fast-paced digital age, obtaining valuable knowledge has become easier than ever. Thanks to the internet, a vast array of books and manuals are now available for free download in PDF format. Whether you are a student, professional, or simply an avid reader, this treasure trove of downloadable resources offers a wealth of information, conveniently accessible anytime, anywhere. The advent of online libraries and platforms dedicated to sharing knowledge has revolutionized the way we consume information. No longer confined to physical libraries or bookstores, readers can now access an extensive collection of digital books and manuals with just a few clicks. These resources, available in PDF, Microsoft Word, and PowerPoint formats, cater to a wide range of interests, including literature, technology, science, history, and much more. One notable platform where you can explore and download free Touchretouch Hd 21 PDF books and manuals is the internets largest free library. Hosted online, this catalog compiles a vast assortment of documents, making it a veritable goldmine of knowledge. With its easy-to-use website interface and customizable PDF generator, this platform offers a user-friendly experience, allowing individuals to effortlessly navigate and access the information they seek. The availability of free PDF books and manuals on this platform demonstrates its commitment to democratizing education and empowering individuals with the tools needed to succeed in their chosen fields. It allows anyone, regardless of their background or financial limitations, to expand their horizons and gain insights from experts in various disciplines. One of the most significant advantages of downloading PDF books and manuals lies in their portability. Unlike physical copies, digital books can be stored and carried on a single device, such as a tablet or smartphone, saving valuable space and weight. This convenience makes it possible for readers to have their entire library at their fingertips, whether

they are commuting, traveling, or simply enjoying a lazy afternoon at home. Additionally, digital files are easily searchable, enabling readers to locate specific information within seconds. With a few keystrokes, users can search for keywords, topics, or phrases, making research and finding relevant information a breeze. This efficiency saves time and effort, streamlining the learning process and allowing individuals to focus on extracting the information they need. Furthermore, the availability of free PDF books and manuals fosters a culture of continuous learning. By removing financial barriers, more people can access educational resources and pursue lifelong learning, contributing to personal growth and professional development. This democratization of knowledge promotes intellectual curiosity and empowers individuals to become lifelong learners, promoting progress and innovation in various fields. It is worth noting that while accessing free Touchretouch Hd 21 PDF books and manuals is convenient and cost-effective, it is vital to respect copyright laws and intellectual property rights. Platforms offering free downloads often operate within legal boundaries, ensuring that the materials they provide are either in the public domain or authorized for distribution. By adhering to copyright laws, users can enjoy the benefits of free access to knowledge while supporting the authors and publishers who make these resources available. In conclusion, the availability of Touchretouch Hd 21 free PDF books and manuals for download has revolutionized the way we access and consume knowledge. With just a few clicks, individuals can explore a vast collection of resources across different disciplines, all free of charge. This accessibility empowers individuals to become lifelong learners, contributing to personal growth, professional development, and the advancement of society as a whole. So why not unlock a world of knowledge today? Start exploring the vast sea of free PDF books and manuals waiting to be discovered right at your fingertips.

### FAQs About Touchretouch Hd 21 Books

What is a Touchretouch Hd 21 PDF? A PDF (Portable Document Format) is a file format developed by Adobe that preserves the layout and formatting of a document, regardless of the software, hardware, or operating system used to view or print it. How do I create a Touchretouch Hd 21 PDF? There are several ways to create a PDF: Use software like Adobe Acrobat, Microsoft Word, or Google Docs, which often have built-in PDF creation tools. Print to PDF: Many applications and operating systems have a "Print to PDF" option that allows you to save a document as a PDF file instead of printing it on paper. Online converters: There are various online tools that can convert different file types to PDF. How do I edit a

Touchretouch Hd 21 PDF? Editing a PDF can be done with software like Adobe Acrobat, which allows direct editing of text, images, and other elements within the PDF. Some free tools, like PDFescape or Smallpdf, also offer basic editing capabilities. How do I convert a Touchretouch Hd 21 PDF to another file format? There are multiple ways to convert a PDF to another format: Use online converters like Smallpdf, Zamzar, or Adobe Acrobats export feature to convert PDFs to formats like Word, Excel, JPEG, etc. Software like Adobe Acrobat, Microsoft Word, or other PDF editors may have options to export or save PDFs in different formats. How do I password-protect a Touchretouch Hd 21 PDF? Most PDF editing software allows you to add password protection. In Adobe Acrobat, for instance, you can go to "File" -> "Properties" -> "Security" to set a password to restrict access or editing capabilities. Are there any free alternatives to Adobe Acrobat for working with PDFs? Yes, there are many free alternatives for working with PDFs, such as: LibreOffice: Offers PDF editing features. PDFsam: Allows splitting, merging, and editing PDFs. I compress a PDF file? You can use online tools like Smallpdf, ILovePDF, or desktop software like Adobe Acrobat to compress PDF files without significant quality loss. Compression reduces the file size, making it easier to share and download. Can I fill out forms in a PDF file? Yes, most PDF PDFs? Some PDFs might have restrictions set by their creator, such as these restrictions might require specific software or tools, which may or may not be legal depending on the circumstances and local laws.

Foxit Reader: Provides basic PDF viewing and editing capabilities. How do viewers/editors like Adobe Acrobat, Preview (on Mac), or various online tools allow you to fill out forms in PDF files by selecting text fields and entering information. Are there any restrictions when working with password protection, editing restrictions, or print restrictions. Breaking

#### Touchretouch Hd 21 :

financial management pearson new international edition bac - Feb 28 2022 web financial management pearson new international edition principles and applications regular price rm 30 00 sale price rm 30 00 regular price rm 0 00 sale sold out worldwide shipping secure payments financial management pearson new international edition - Nov 08 2022 web description for the introductory finance course undergraduate corporate finance or financial management required at all undergraduate business schools get the picture and develop a fundamental understanding of finance students often miss the big picture viewing finance as a set of unrelated topics tools and techniques financial management pearson new international edition - Mar 12 2023 web students often miss the big picture viewing finance as a set of

unrelated topics tools and techniques in order to help students see the big picture this text provides an introduction to financial decision making that links the concepts to five key principles of finance

financial management pearson new international edition - May 14 2023 web jul 23 2013 rrp 63 99 details save 15 04 24 5 delivery 30 september 11 october details select delivery location only 2 left in stock quantity buy now payment secure transaction dispatches from campustextbooks sold by campustextbooks returns returnable within 30 days of receipt payment secure transaction

international financial management pearson new international edition - Jan 10 2023

web 4 1 14 ratings see all formats and editions for undergraduate and graduate students enrolled in an international finance course an approach that blends theory and practice with real world data analysis international financial management seamlesslyblends theory with the analysis of data examples and practical case situations

financial management pearson new international edition - Jul 04 2022 web jul 29 2013 part 1 introduction to financial management chapter 1 getting started principles of finance chapter 2 firms and the financial market chapter 3 understanding financial statements taxes and cash flows chapter 4 financial analysis sizing up firm performance part 2 valuation of financial assets chapter 5 time value of money

international financial management pearson new international edition - Oct 07 2022

web buy international financial management pearson new international edition by geert bekaert robert hodrick online at alibris we have new and used copies available in 1 editions starting at 100 42 shop now

financial management international edition raymond brooks pearson - May 02 2022

web financial management international edition grosses bild reihe pearson autor raymond brooks verlag pearson einband softcover auflage 2 sprache englisch seiten 648 erschienen march 2012 isbn13 9780273768470 isbn 0273768476 related titles undergraduate corporate finance introduction to finance produktdetail

international financial management pearson new international edition - Sep 18 2023

web international financial management pearson new international edition 2nd edition published by pearson august 26 2013 2014 geert j bekaert columbia university robert j hodrick columbia university etextbook 43 99 print 70 99 vitalsource etextbook 43 99 buy now instant access isbn 13 9781292034621

international financial management pearson new international edition - Aug 05 2022

web aug 27 2013 international financial management pearson new international edition kindle edition by bekaert geert j hodrick robert j download it once and read it on your kindle device pc phones or tablets use features like bookmarks note taking and highlighting while reading international financial management pearson new

### search pearson - Dec 09 2022

web try searching again or browse our subjects arts business economics careers trades

international financial management pearson new international edition - Oct 19 2023

web they say you can t judge a book by its cover it s the same with your students meet each one right where they are with an engaging interactive personalized learning experience that goes beyond the textbook to fit any schedule any budget and any lifestyle

financial management global edition pearson - Jul 16 2023

web sep 15 2022 buy now instant access isbn 13 9781292438290 financial management global edition published 2022 need help get in touch

### financial management principles and applications international edition - Jun 03 2022

web this new focus puts a face to finance by showing how the financial concepts discussed affect real people and real jobs within harley davidson within many areas of the firm not just finance including marketing finance human resources distribution and more

### search pearson - Jun 15 2023

web pearson online classroom district partnerships support learn connect prek 12 blog prek 12 events support all k 12 school support k 12 academic cte back to schools k 12 academic cte explore k 12 academic cte products international financial management pearson new international edition - Feb 11 2023

web for undergraduate and graduate students enrolled in an international finance course an approach that blends theory and practice with real world data analysis international financial management seamlesslyblends theory with the analysis of data examples and practical case situations

international financial management higher education from - Apr 01 2022 web nov 30 2022 this new and fully updated edition of international financial management blends theory data analysis examples and practical case situations to equip students and business leaders with the analytical tools they need to make informed financial decisions and manage the risks that businesses face in today s competitive global environment

financial management pearson new international edition - Sep 06 2022 web jul 29 2013 english publisher pearson publication date july 29 2013 dimensions 8 54 x 1 02 x 11 06 inches isbn 10

financial management principles and applications international edition -

### Apr 13 2023

web new expanded coverage of ethics includes new finance matters boxes emphasizing ethics discusses recent scandals related to integrity in financial reporting and their impact on the firms involved international financial management pearson new international edition -

Aug 17 2023

## web aug 27 2013 bibliographic information for undergraduate and graduate students enrolled in an international finance course an approach that blends theory and practice with real world data analysis solaris tome 2 l orphelin maudit abebooks france - Jan 06 2023 web solaris tome 2 l orphelin maudit de brian jacques sur abebooks fr isbn 10 2740409052 isbn 13 9782740409053 mango 1999 couverture souple solaris by stanisław lem goodreads - May 30 2022 web may 26 2023 solaris is stanislaw lem s classic 1961 science fiction novel about a researcher dr kris kelvin who lands on the planet solaris after an 16 month journey from earth solaris raises very interesting astrobiological questions about whether a planet that orbits two suns can support life publication solaris tome 2 l orphelin maudit - Nov 04 2022 web publication solaris tome 2 l orphelin maudit publication record 610276 author brian jacques date 1999 09 00 isbn 2 7404 0905 2 978 2 7404 0905 3 publisher mango price l orphelin maudit solaris tome 2 abebooks - Aug 13 2023

web abebooks com l orphelin maudit solaris tome 2 9782740409053 by jacques brian and a great selection of similar new used and collectible books available now at great prices l orphelin maudit solaris tome 2 jacques brian 9782740409053 abebooks solaris tome 2 by brian jacques open library - Jun 30 2022 web sep 1 1999 solaris tome 2 l orphelin maudit by brian jacques 3 25 4 ratings 20 want to read 0 currently reading 9 have read

l orphelin maudit solaris tome 2 brian jacques senscritique - May 10 2023 web l orphelin maudit solaris tome 2 est un livre de brian jacques résumé sibyl l orphelin a reçu un triste héritage celui du mal son père l infâme

sigrif le

#### solaris tome 2 l orphelin maudit livre d occasion - Apr 28 2022

web résumémango 155 pages À propos de l auteur brian jacques n c fiche technique titre solaris tome 2 l orphelin maudit auteur brian jacques langue français format poche nombre de pages 155 genre magie fantasy date de publication 01 09 1999 Édition mango poids 0 13 kg dimensions 10 6999786 x 0 999998 x 17

l orphelin maudit solaris tome 2 mass market paperback - Apr 09 2023 web buy l orphelin maudit solaris tome 2 by jacques brian munch philippe isbn 9782740409053 from amazon s book store free uk delivery on eligible

orders

l orphelin maudit solaris tome 2 librairie eyrolles - Oct 03 2022 web sibyl l orphelin a reçu un triste héritage celui du mal son père l infâme sigrif le vicieux qui tue comme il respire sa mère elle est morte en le mettant au monde abandonné lors d une bataille entre la horde de son père

lorphelin maudit solaris tome by jacques brian abebooks - Mar 08 2023

web solaris tome 2 l orphelin maudit by brian jacques and a great selection of related books art and collectibles available now at abebooks com

### solaris literature tv tropes - Feb 24 2022

web solaris contains examples of the following tropes alien geometries the symmetrids and asymmetrids are giant formations consisting of a bizarre keratin like substance they appear from the black ocean exist for a period of time and then collapse back into the sea symmetrids are perfectly symmetrical down to the molecule and asymmetrids are solaris tome 2 l orphelin maudit livre de brian jacques - Sep 14 2023

web sep 27 2022 résumé sibyl l orphelin a reçu un triste héritage celui du mal son père l infâme sigrif le vicieux qui tue comme il respire sa mère elle est morte en le mettant au monde abandonné lors d une bataille entre la horde de son père et les habitants de rougemuraille il est recueilli à l abbaye et confié aux bons soins de la douce capucine

solaris 2 l orphelin maudit solaris tome 2 brian jacques - Aug 01 2022 web sep 3 1999 découvrez et achetez solaris 2 l orphelin maudit solaris tome 2 brian jacques mango sur leslibraires fr

rougemuraille solaris tome 2 l orphelin maudit cultura - Dec 05 2022 web rougemuraille solaris tome 2 l orphelin maudit par brian jacques aux éditions mango sibyl l orphelin a reçu un triste héritage celui du mal son père l infâme sigrif le vicieux qui tue comme il respire sa mère elle est morte en le mett

l orphelin maudit solaris tome 2 rougemuraille zvab - Sep 02 2022 web ro40213173 solaris tome 2 l orphelin maudit 1999 in 12 broché bon état couv convenable dos satisfaisant intérieur frais 156 pages illustré d une carte en noir et blanc sur double page classification dewey 843 0692 livres d enfants

l orphelin maudit solaris tome 2 by philippe munch goodreads - Oct 15 2023 web l orphelin maudit solaris tome 2 philippe munch illustrator brian jacques 4 00 3

web oct 13 2014 choral befiehl du deine wege chor orchester der j s bach stiftung charles daniels joanne lunn peter harvey margot oitzinger wolf matthias friedrich

rougemuraille solaris tome 2 tome 2 l orphelin maudit fnac - Jun 11 2023 web sibyl l orphelin a reçu un triste héritage celui du mal son père l infâme sigrif le vicieux qui tue comme il respire sa mère elle est morte en le mettant au monde abandonné lors d une bataille entre la horde de son père et les habitants de rougemuraille il est recueilli à l abbaye et confié aux bons soins de la douce capucine

solaris summary supersummary - Mar 28 2022

web solaris fiction novel adult published in 1961 a modern alternative to sparknotes and cliffsnotes supersummary offers high quality study guides that feature detailed chapter summaries and analysis of major themes characters quotes

l orphelin maudit solaris tome 2 mass market paperback - Jul 12 2023 web sep 3 1999 amazon com l orphelin maudit solaris tome 2 9782740409053 jacques brian munch philippe books

solaris tome 2 l orphelin maudit brian jacques amazon fr - Feb 07 2023 web noté 5 retrouvez solaris tome 2 l orphelin maudit et des millions de livres en stock sur amazon fr achetez neuf ou d occasion

befiehl du deine wege die grosse choralsammlung - Feb 08 2023 web befiehl du deine wege gehört zu den bekanntesten liedern paul gerhardts 1607 1676 unzählige menschen hat es in den vergangenen jahrhunderten in schweren zeiten

befiehl du deine wege die grosse choralsammlung pdf copy - Dec 06 2022 web mar 19 2023 befiehl du deine wege die grosse choralsammlung pdf web befiehl du deine wege die grosse choralsammlung 2 2 downloaded from uniport edu ng on

befiehl du deine wege die grosse choralsammlung - Dec 26 2021 web choralsammlung befiehl du deine wege die grosse choralsammlung book review unveiling the power of words in a world driven by information and connectivity the

befiehl du deine wege amazon de - Jul 13 2023

web die zuversicht die paul gerhardt aus seinem glauben gewann spricht aus den liedern und tröstet und stärkt noch heute diese zusammenstellung seiner bekanntesten lieder

bach choral befiehl du deine wege youtube - Aug 02 2022

web dec 11 2015 jean sébastien bach johann sebastian bach 1685 1750 choral choral chorale befiehl du deine wege christliche gedichte de p choral choral

44 choral befiehl du deine wege youtube - Sep 03 2022

befiehl du deine wege audio cd scm shop de - Aug 14 2023

web paul gerhardt beschrieb die natur als genauer beobachter so daß man mit ihm unwillkürlich auf reisen geht z b in dem lied geh aus mein herz dabei hat er

befiehl du deine wege die grosse choralsammlung - May 31 2022

web befiehl du deine wege delphi classics this is a readable and imaginative book presenting with infectious enthusiasm a sensible simplification of the main processes

befiehl du deine wege die grosse choralsammlung - Jan 27 2022

web befiehl du deine wege befiehl du deine wege die grosse choralsammlung downloaded from japanalert bananacoding com by guest

goodman mckayla

befiehl du deine wege die grosse choralsammlung pdf - Mar 09 2023 web befiehl du deine wege die grosse choralsammlung pdf is available in our book collection an online access to it is set as public so you can get it

web dec 30 2020 drei choralvorspiele über befiehl du deine wege für orgel die partitur für dieses stück kann für 2 bei mir david meyer t online

instantly our digital befiehl du deine wege youtube - Nov 05 2022 de bestellt werden ich psalmen

befiehl du deine wege die grosse choralsammlung - Nov 24 2021 web thema der stunde ist das lied befiehl du deine wege von paul gerhardt diese stunde ordnet sich ein in das themenfeld erfahrungen mit gott

befiehl du deine wege studio song and lyrics by grosse - Mar 29 2022 web grosse geistliche chöre song 2005 listen to befiehl du deine wege studio on spotify grosse geistliche chöre song 2005 grosse geistliche chöre song 2005

befiehl du deine wege die grosse choralsammlung - Jul 01 2022 web befiehl du deine wege gehört zu den bekanntesten liedern paul gerhardts 1607 1676 unzählige menschen hat es in den vergangenen

jahrhunderten in schweren zeiten die große choralsammlung audio cd scm shop de - Oct 24 2021

web artikelbeschreibung die große choralsammlung umfasst sechs cds mit den wertvollen chorälen der bekanntesten deutschen dichter geistlicher

lieder interpretiert vom chor befiehl du deine wege die grosse choralsammlung pdf vpn - Apr 10 2023 web befiehl du deine wege befiehl du deine wege die grosse choralsammlung downloaded from vpn bethnalgreenventures com sims carla befiehl du deine songtext kirchenlieder befiehl du deine wege musikguru - Feb 25 2022 web befiehl du deine wege und was dein herze kränkt der allertreusten pflege des der den himmel lenkt der wolken luft und winden gibt wege lauf und bahn der wird auch

befiehl du deine wege die grosse choralsammlung - Oct 04 2022

web befiehl du deine wege befiehl du deine wege die grosse choralsammlung downloaded from old cardiologiecentra nl by guest kole lydia befiehl du deine die große choralsammlung audio cd scm shop de - Jun 12 2023 web befiehl du deine wege christiane adt solist johann sebastian bach satz paul gerhardt text bartholomäus gesius melodie gerhard schnitter prod satz befiehl du deine wege die grosse choralsammlung download - May 11 2023

web befiehl du deine wege die grosse choralsammlung befiehl du deine wege die grosse choralsammlung 2 downloaded from klantenhandboek dutchgiraffe com on

befiehl du deine wege die grosse choralsammlung pdf copy - Sep 22 2021 web die grosse choralsammlung pdf revealing the captivating potential of verbal expression in an era characterized by interconnectedness and an insatiable thirst for knowledge the

befiehl du deine wege bwv 271 johann sebastian bach - Apr 29 2022 web jul 9 2021 opus bwv 271 description the same tune as befiehl du

deine wege bwv 270 and befiehl du deine wege bwv 272 with different arrangements the same tune

befiehl du deine wege die grosse choralsammlung pdf 2023

- Jan 07 2023

web jun 26 2023 befiehl du deine wege die grosse choralsammlung pdf recognizing the habit ways to acquire this books befiehl du deine wege die grosse choralsammlung

Best Sellers - Books ::

[tsf shell user manual](https://www.freenew.net/papersCollection/Resources/?k=tsf_shell_user_manual.pdf)

[troubleshooting kindle fire hd wont turn on](https://www.freenew.net/papersCollection/Resources/?k=Troubleshooting-Kindle-Fire-Hd-Wont-Turn-On.pdf) [truck company operations 2nd edition](https://www.freenew.net/papersCollection/Resources/?k=truck_company_operations_2nd_edition.pdf) [understanding the human body an introduction to anatomy and physiology](https://www.freenew.net/papersCollection/Resources/?k=understanding-the-human-body-an-introduction-to-anatomy-and-physiology.pdf) [understanding grief helping yourself heal](https://www.freenew.net/papersCollection/Resources/?k=Understanding-Grief-Helping-Yourself-Heal.pdf) [una vida con](https://www.freenew.net/papersCollection/Resources/?k=una-vida-con.pdf) [transport phenomena bird stewart lightfoot with solutions manual](https://www.freenew.net/papersCollection/Resources/?k=transport-phenomena-bird-stewart-lightfoot-with-solutions-manual.pdf) [tuff torq k66 manual](https://www.freenew.net/papersCollection/Resources/?k=tuff_torq_k66_manual.pdf) [transport phenomena in biological systems solutions](https://www.freenew.net/papersCollection/Resources/?k=Transport-Phenomena-In-Biological-Systems-Solutions.pdf) [translational systems biology](https://www.freenew.net/papersCollection/Resources/?k=Translational_Systems_Biology.pdf)